, tushu007.com

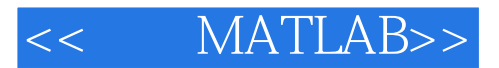

- << MATLAB>>
- 13 ISBN 9787121187315
- 10 ISBN 7121187310

出版时间:2013-1

页数:525

字数:840000

extended by PDF and the PDF

http://www.tushu007.com

, tushu007.com

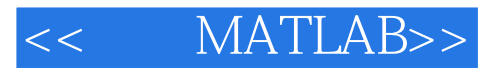

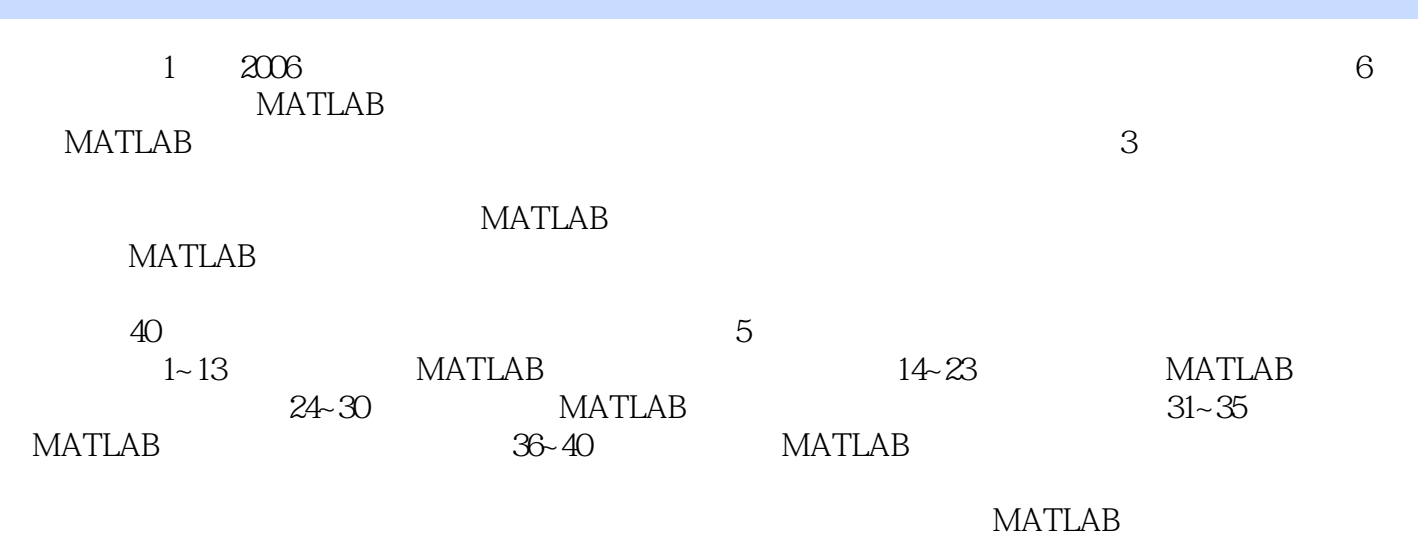

, tushu007.com

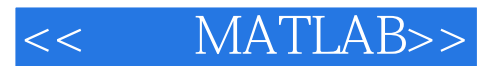

1 MATLAB 1.1 MATLAB  $1.2$  MATLAB 1.3 MATLAB 1.4 MATLAB 1.5 MATLAB  $1.5.1$ 1.5.2 MATLAB 1.5.3 MATLAB  $1.5.4$ 1.6 2 MATLAB 2.1 MATLAB 22 MATLAB 23 MATLAB  $24M$  / 25 26 MATLAB 2.7 MATLAB  $27.1$  help  $27.2$  help<br> $27.3$  help help<sup>1</sup>.  $27.4$  lookfor 28  $3<sub>1</sub>$ 3.1 MATLAB 32 321 322 323 33 331 332 333 334 335 34 3410-1 34.2 343 344 35  $35.1$ 35.2

## << MATLAB>>

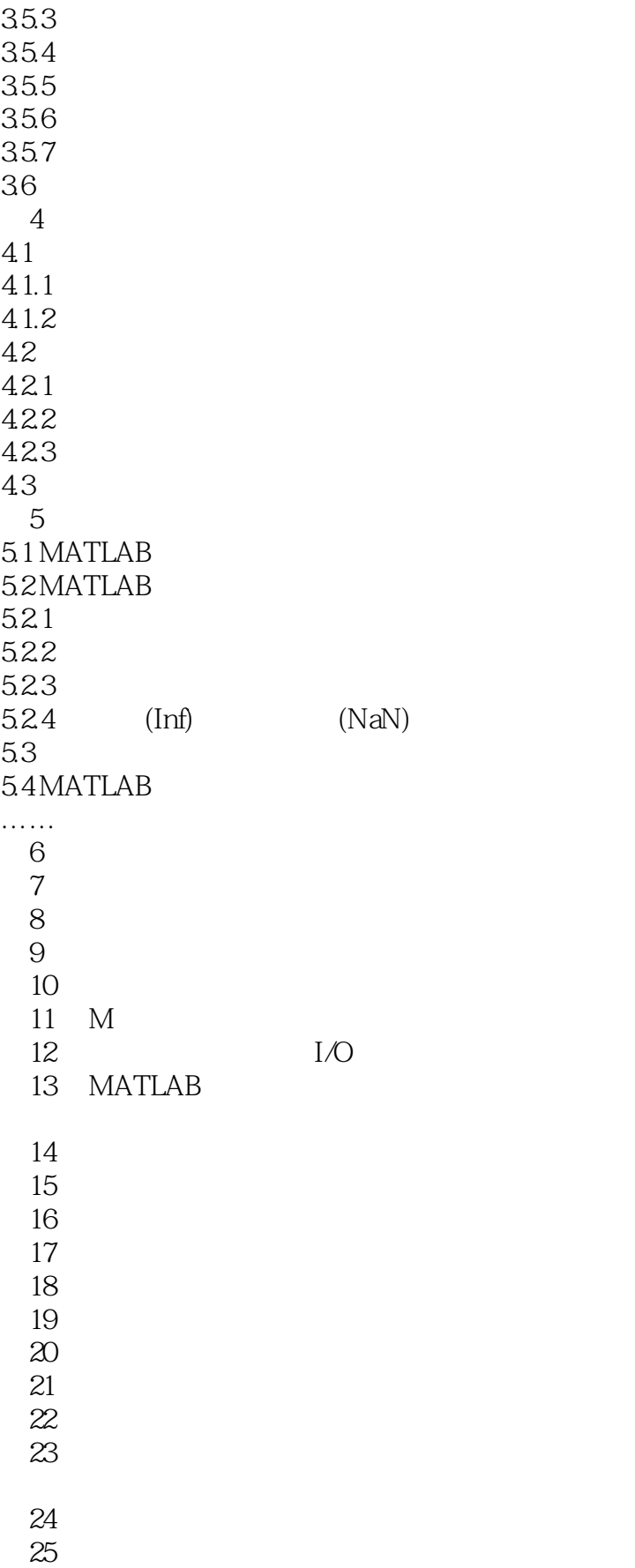

## <<精通MATLAB>>

- 第26章 使用颜色和光影
- 第27章 图像、声音和视频
- 第28章 图形的打印和导出
- 29<br>30
- $(GUI)$
- 31 MATLAB<br>32 MATLAB
- 32 MATLAB Microsoft Office<br>33 MATLAB Java
- MATLAB Java
- 34 MATLAB
- 35 Simulink
- 36 MATLAB
- 37 MATLAB
- 38 MATLAB
- 39 MATLAB
- 40 MATLAB

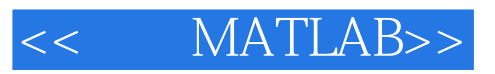

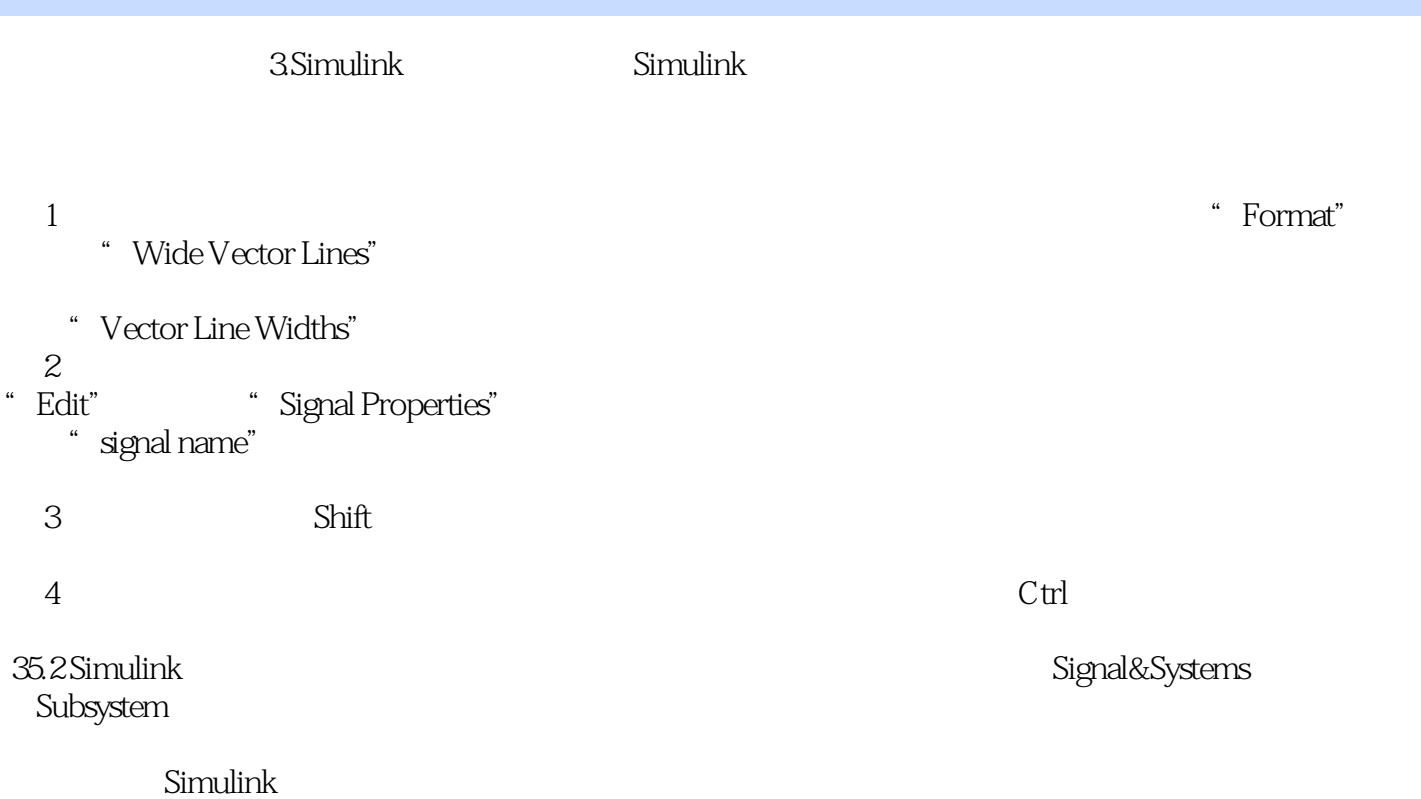

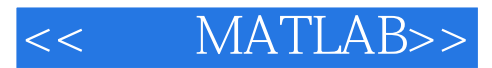

MATLAB : MATLAB(3)

MATLAB<br>MATLAB : MATLAB( 3 ) MATLAB  $MATLAB$ 

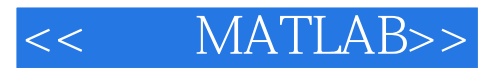

本站所提供下载的PDF图书仅提供预览和简介,请支持正版图书。

更多资源请访问:http://www.tushu007.com